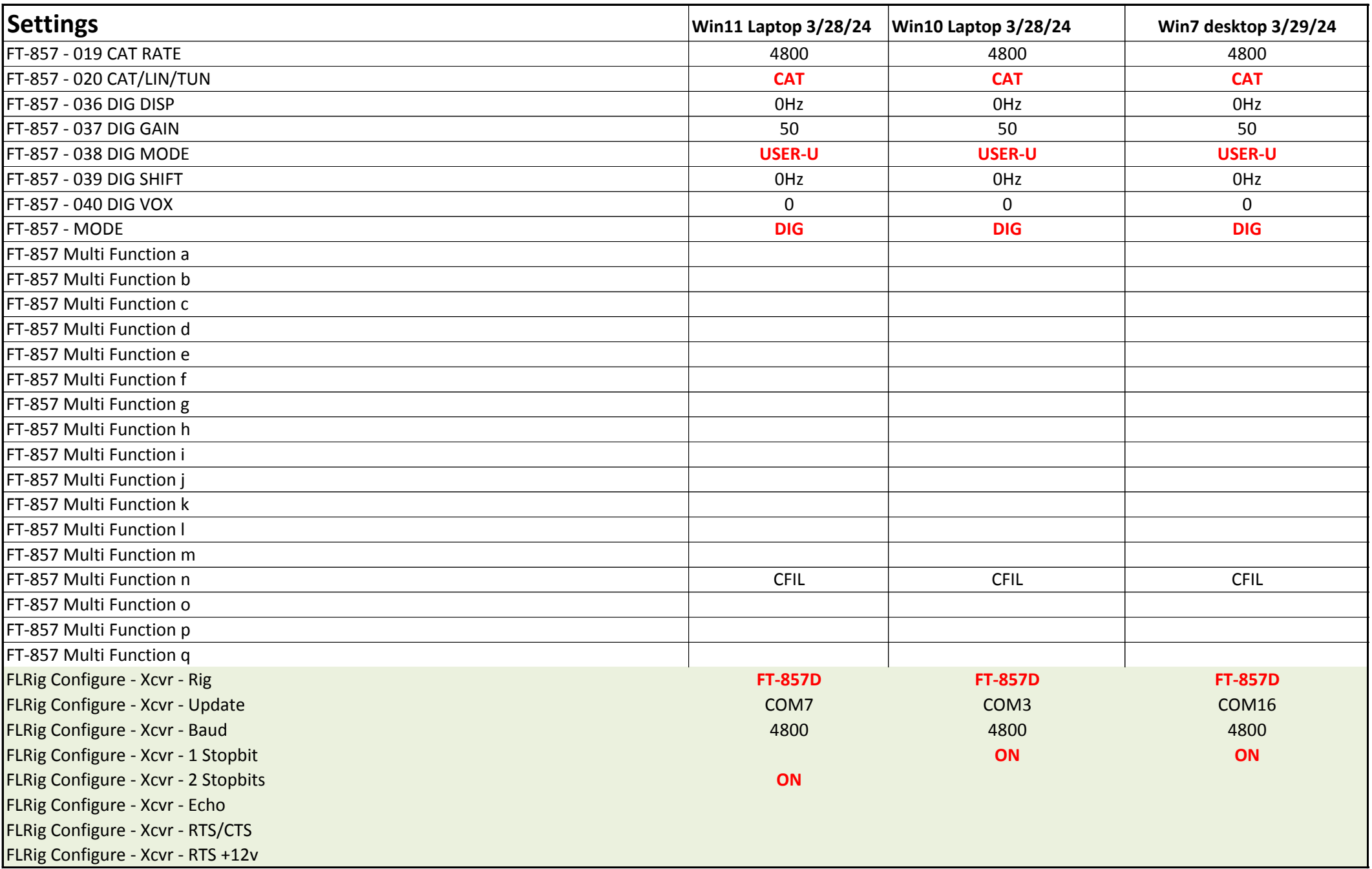

FLDigi

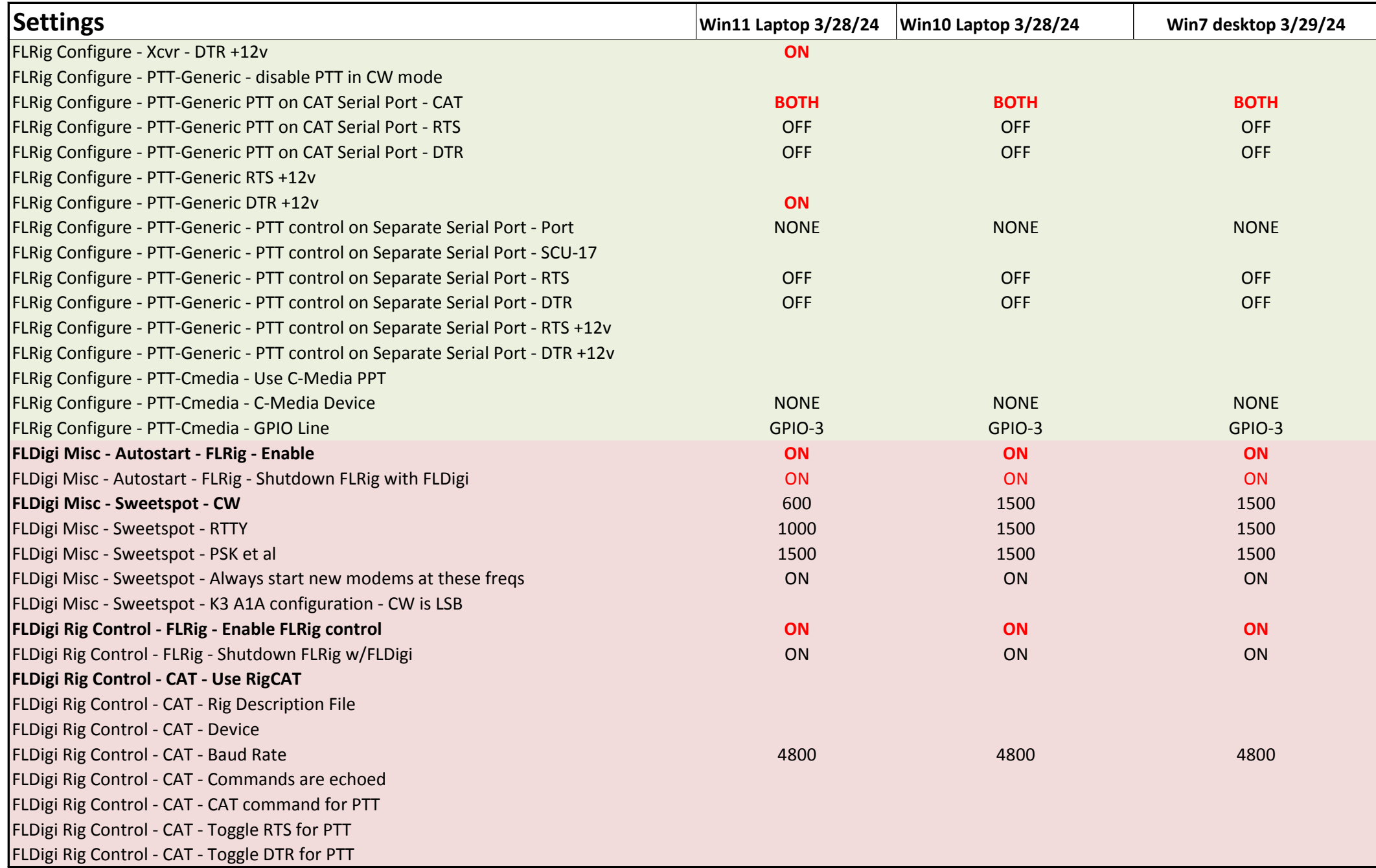

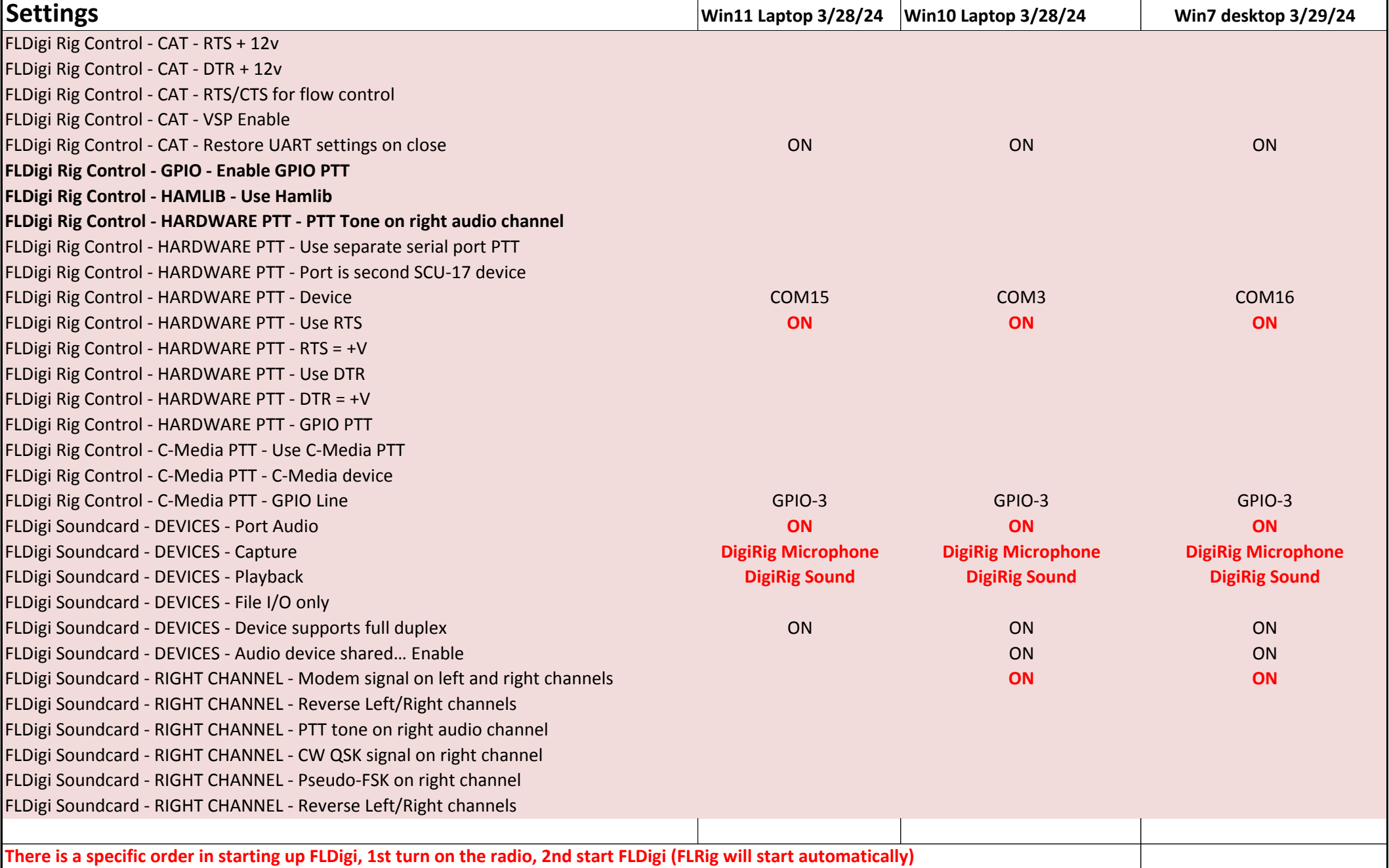

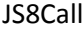

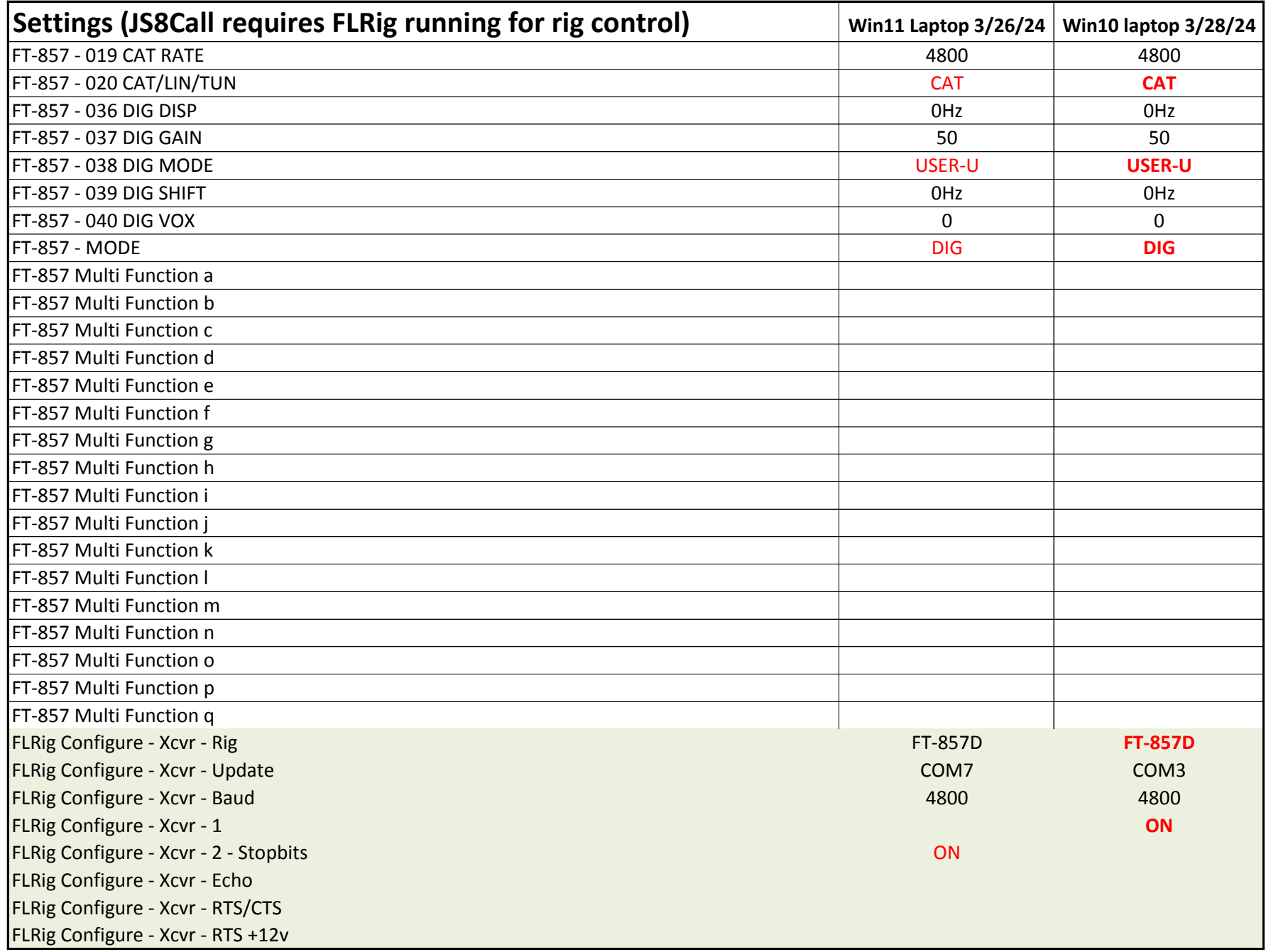

JS8Call

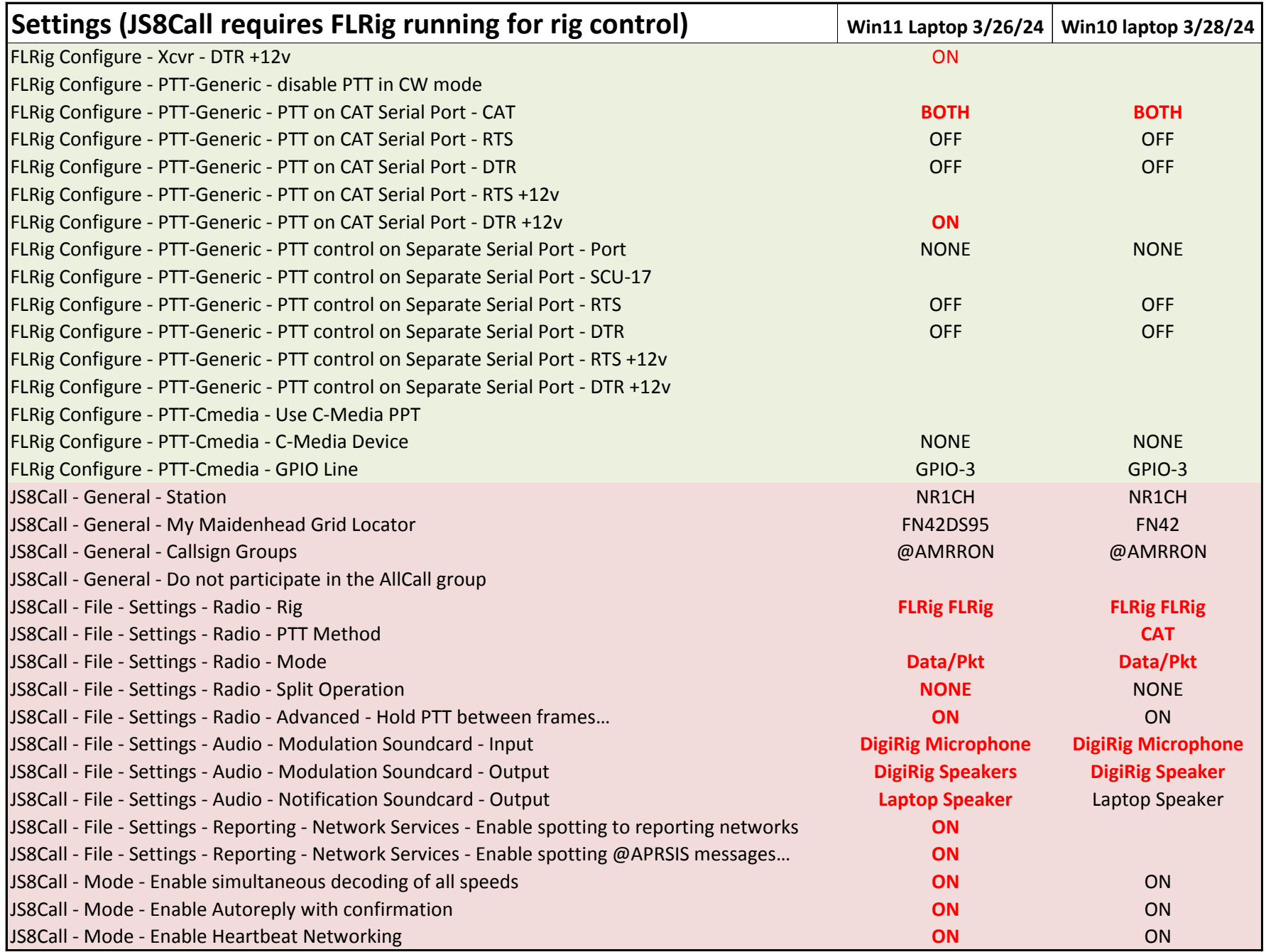

JS8Call

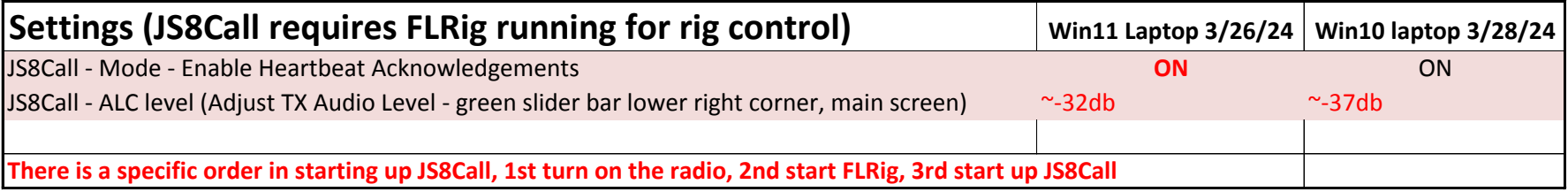